## **Additional Features You Should Know About XTOPIA**

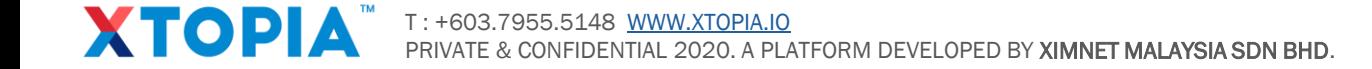

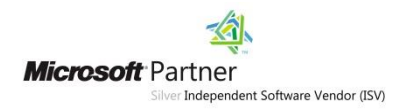

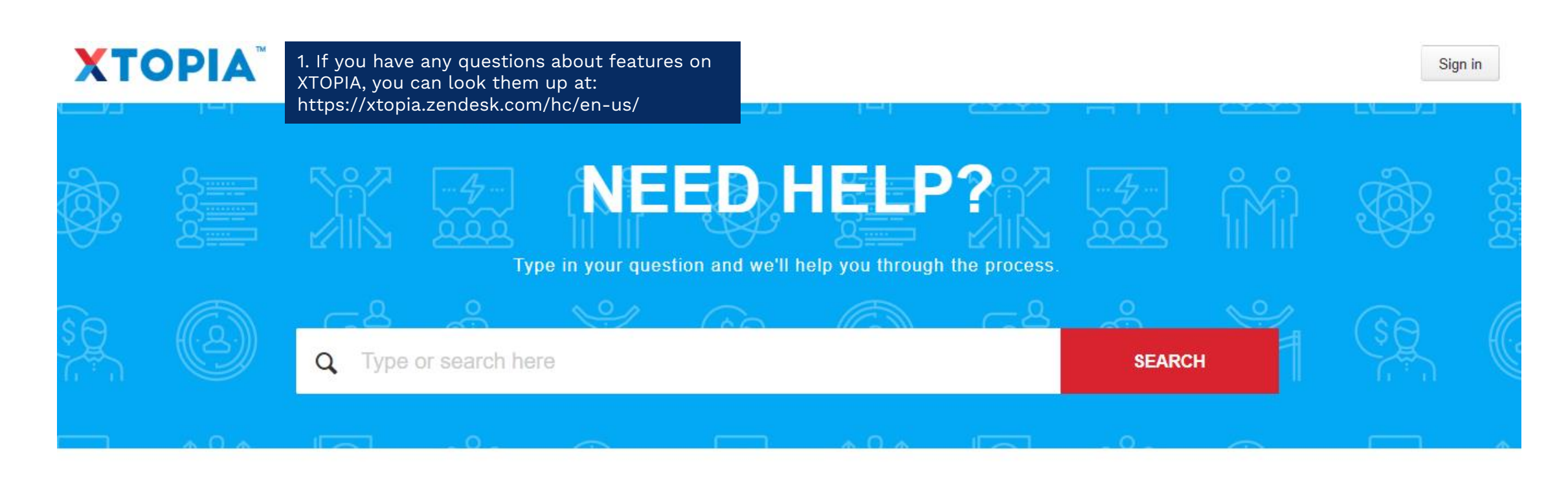

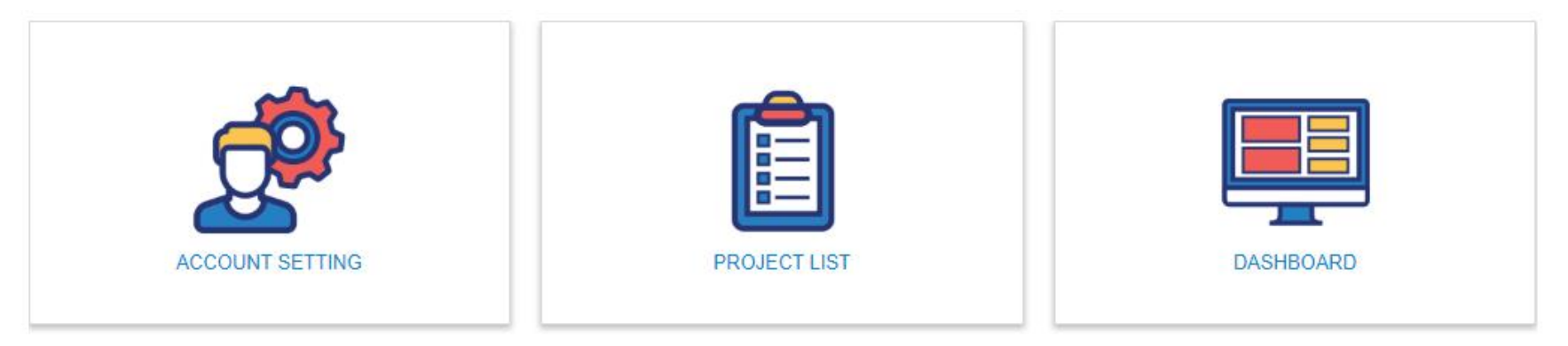

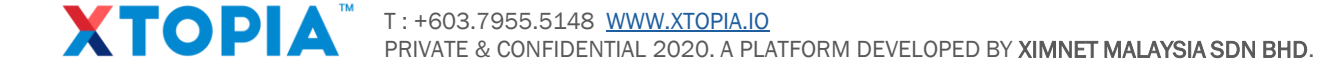

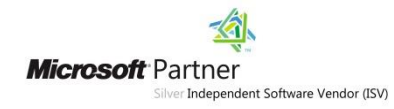

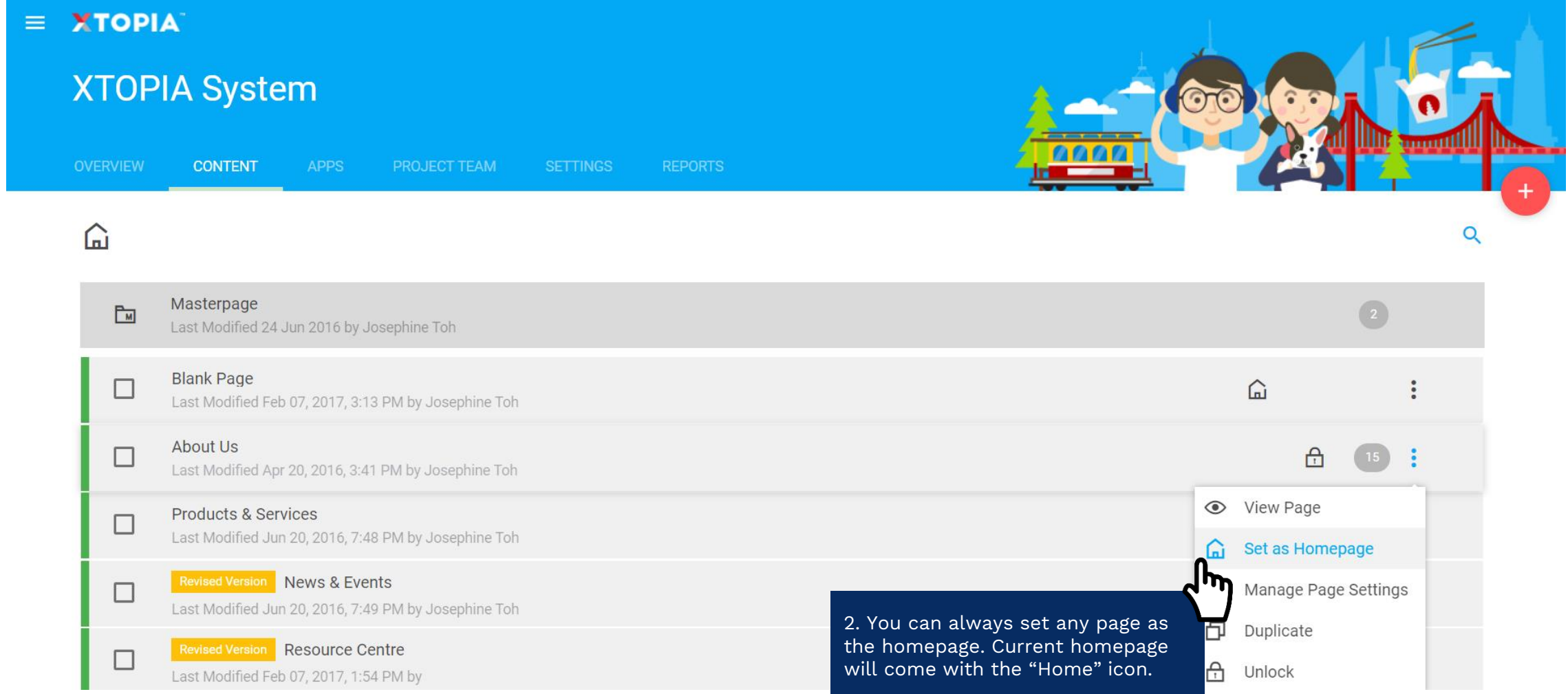

T : +603.7955.5148 [WWW.XTOPIA.IO](http://www.xtopia.io/) PRIVATE & CONFIDENTIAL 2020. A PLATFORM DEVELOPED BY XIMNET MALAYSIA SDN BHD.

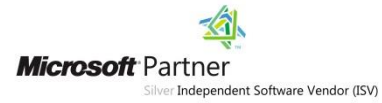

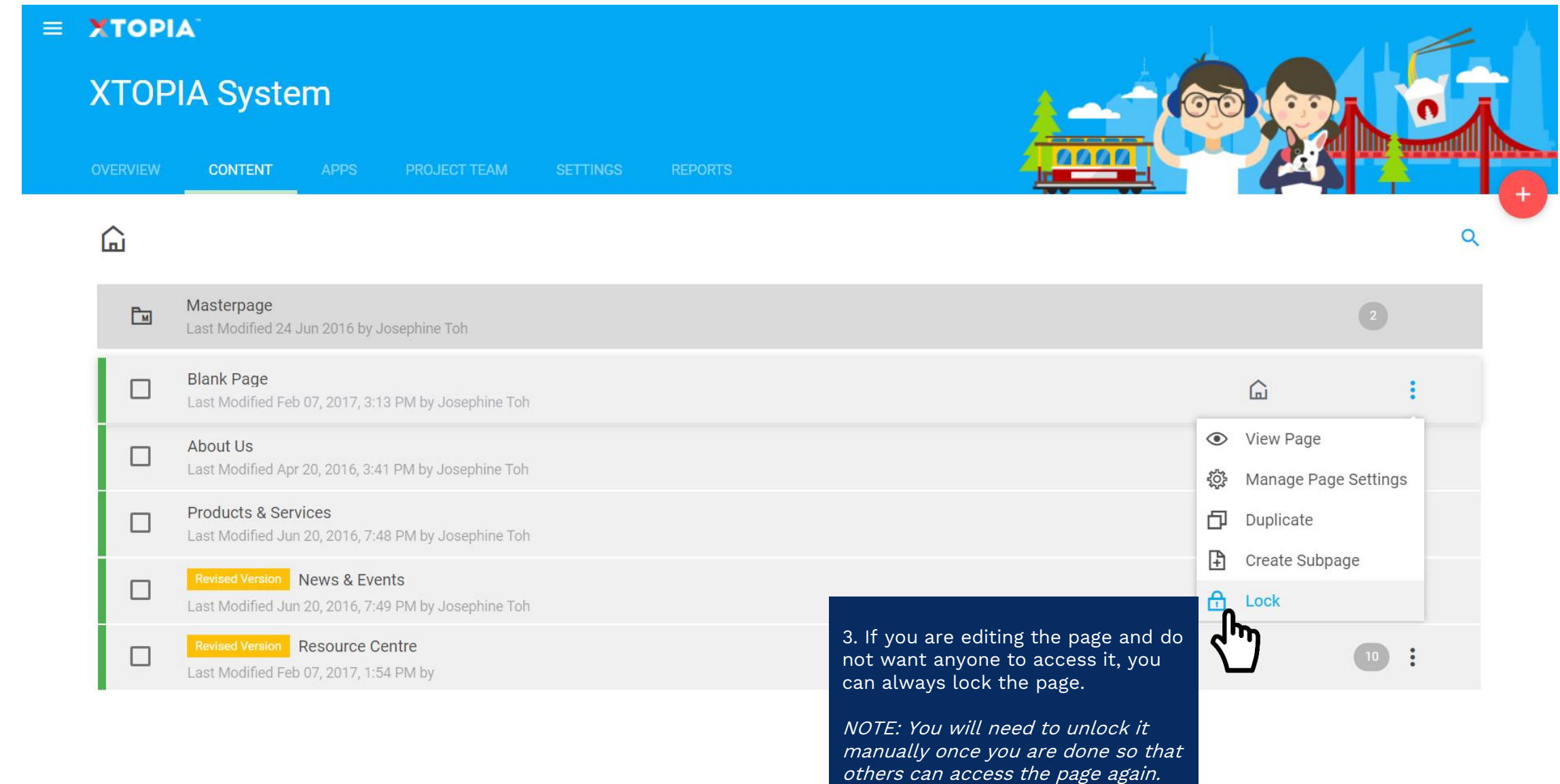

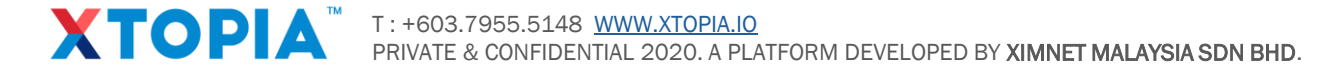

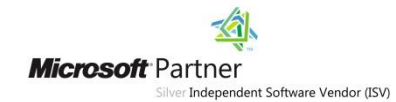

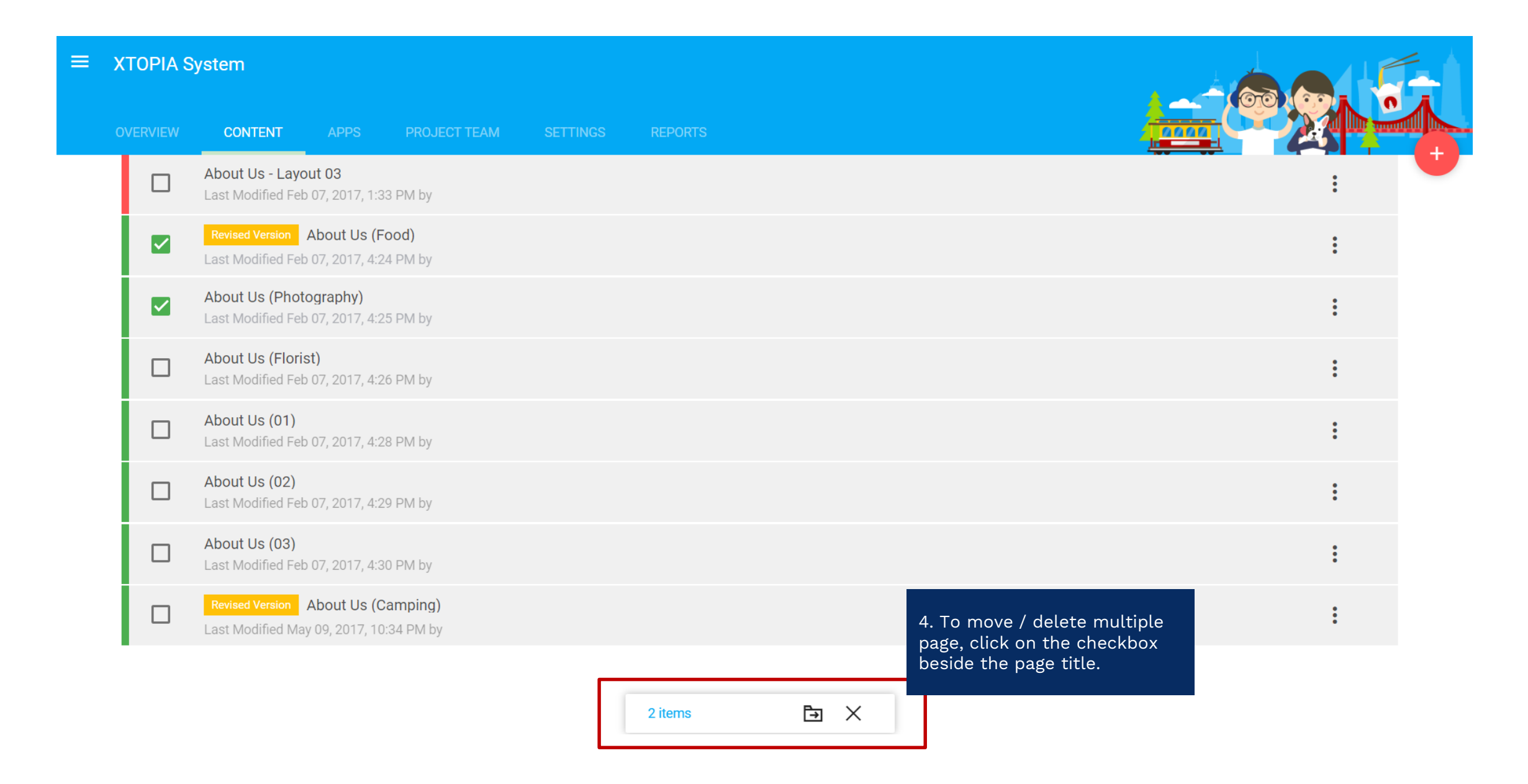

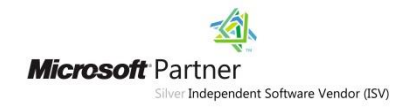

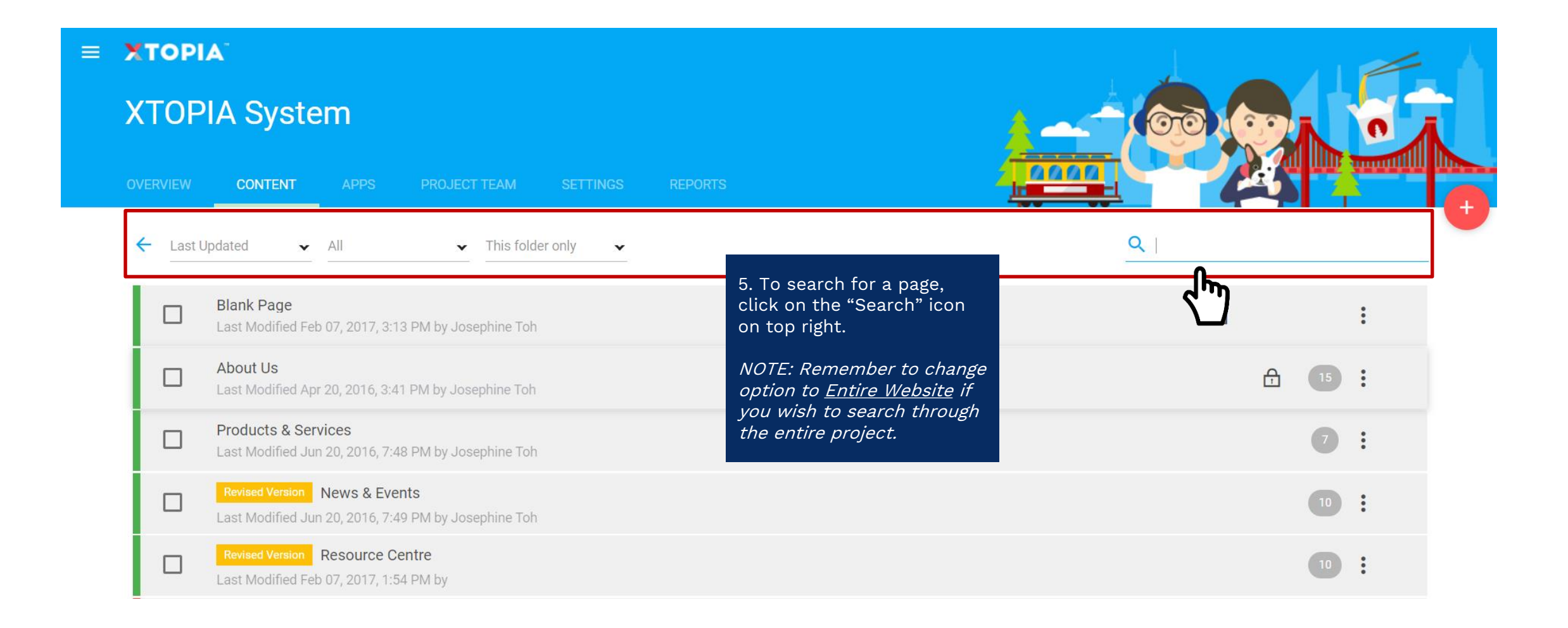

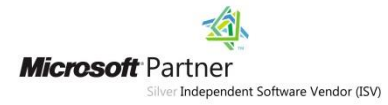

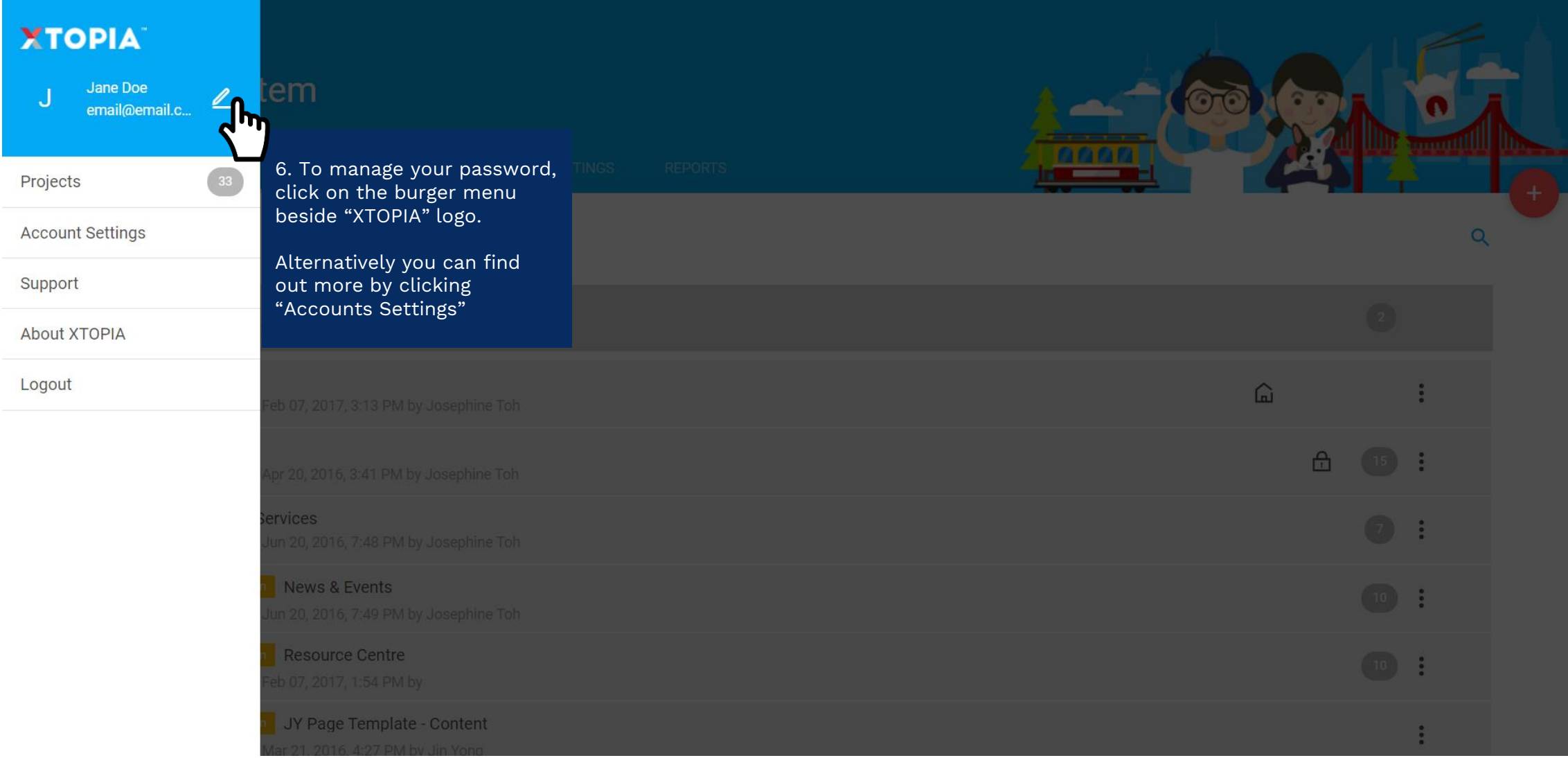

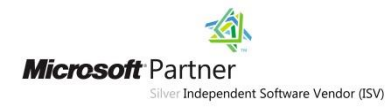

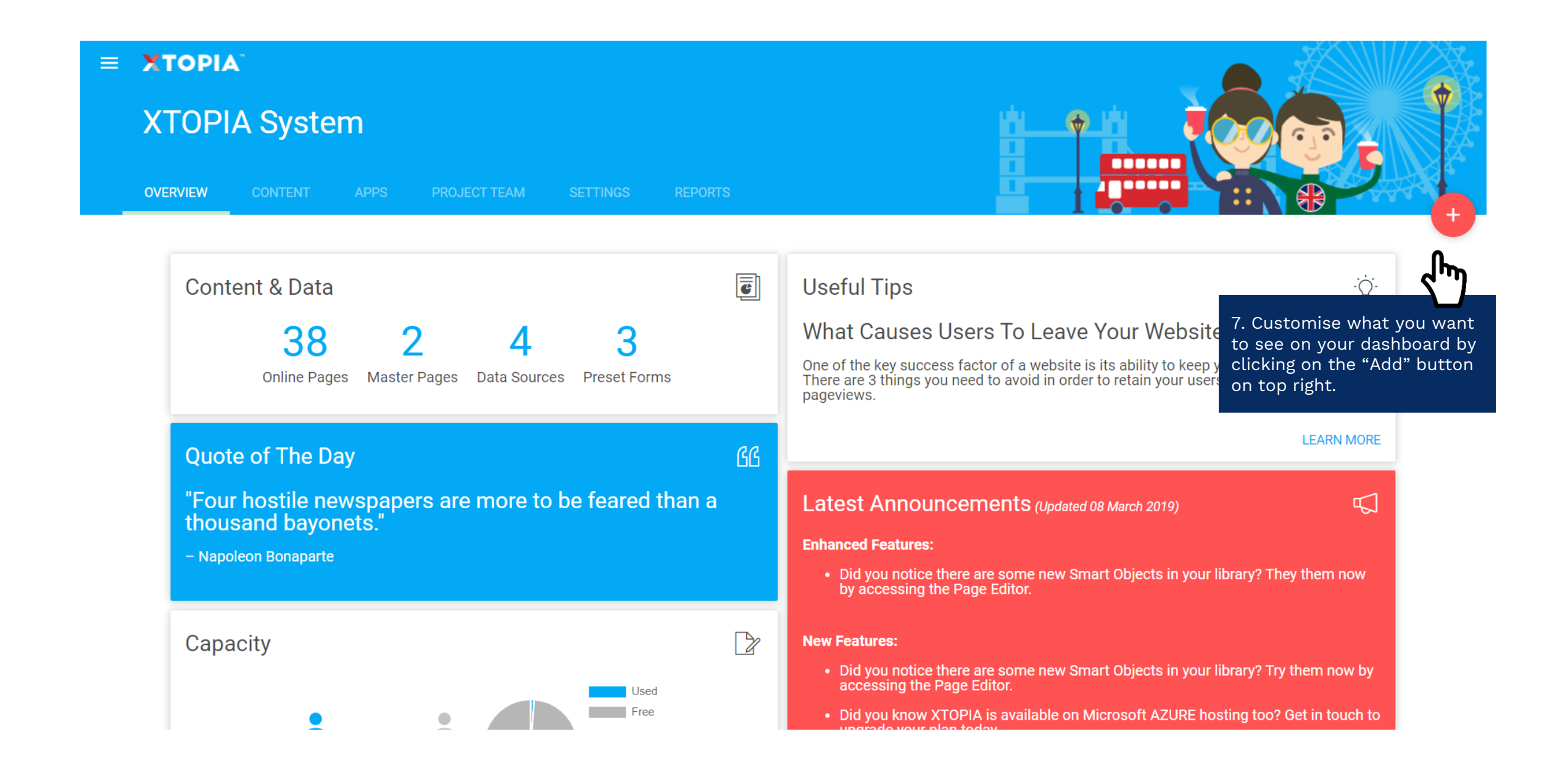

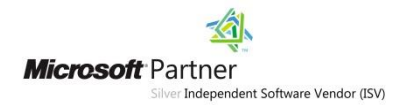

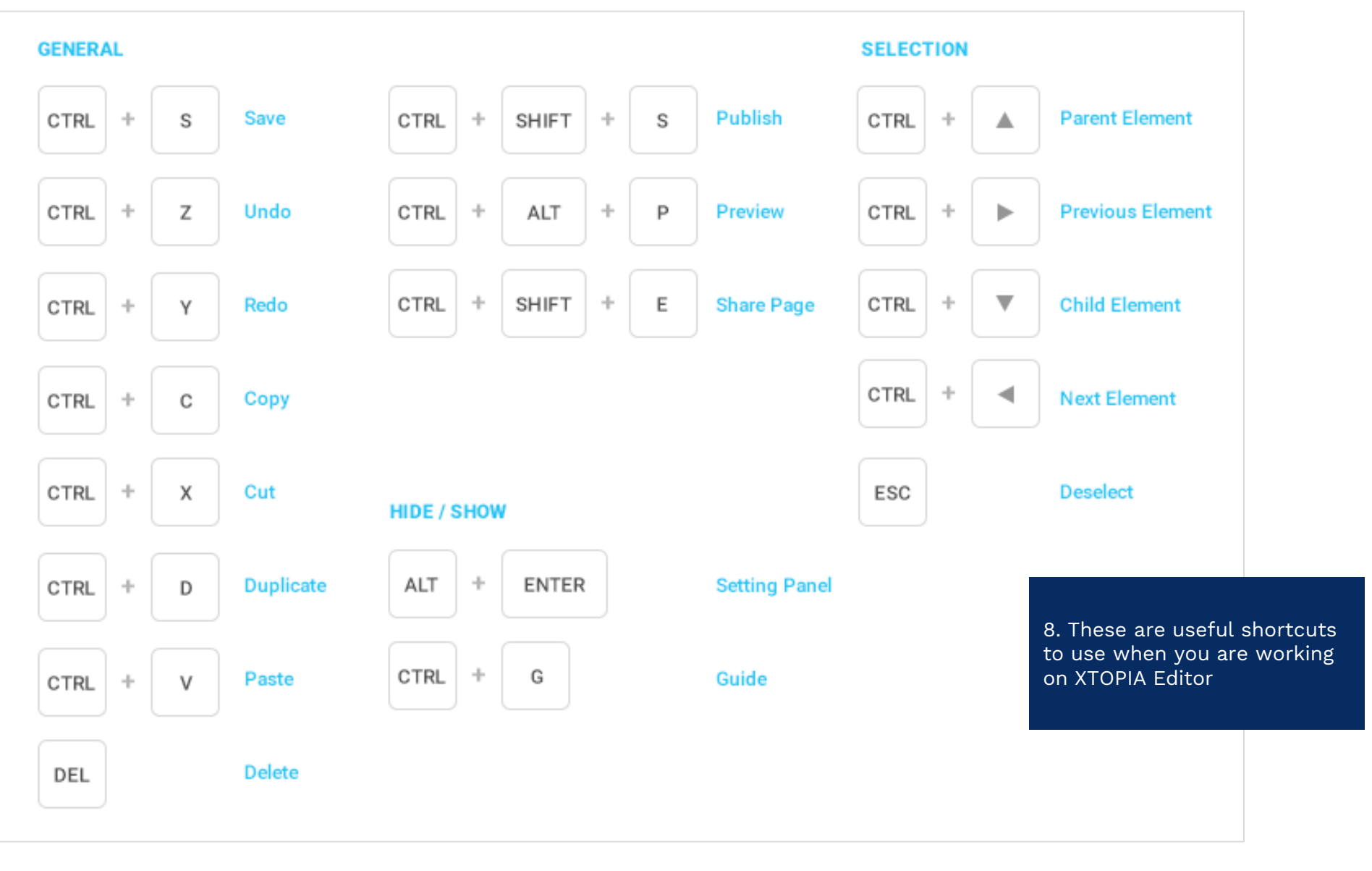

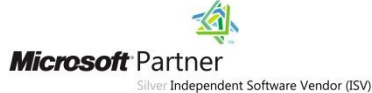

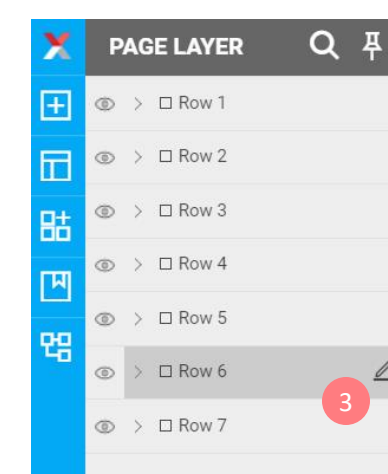

9. You can manage your layers by renaming the elements according to your preference.

- 1. Click on Layer icon
- 2. Pin the panel if you wish to keep the view as you edit
- 3. Hover on to the specific element you wish to edit

Page  $\vee$ 

4. Click on edit icon to rename it

**WE CAPTURE BEAUTIFUL LIFE MOMENTS** 

**ABOUT US** 

A great photograph is one that fully expresses what one feels, in the deepest sense, about what is being photographed.

When words become unclear, I shall focus with photographs. When images become inadequate, I shall be content with silence. All

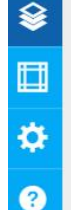

**XTOPIA** T : +603.7955.5148 [WWW.XTOPIA.IO](http://www.xtopia.io/) PRIVATE & CONFIDENTIAL 2020. A PLATFORM DEVELOPED BY XIMNET MALAYSIA SDN BHD.

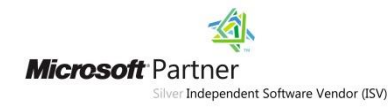

 $\Box$ math>\Rightarrow \Box

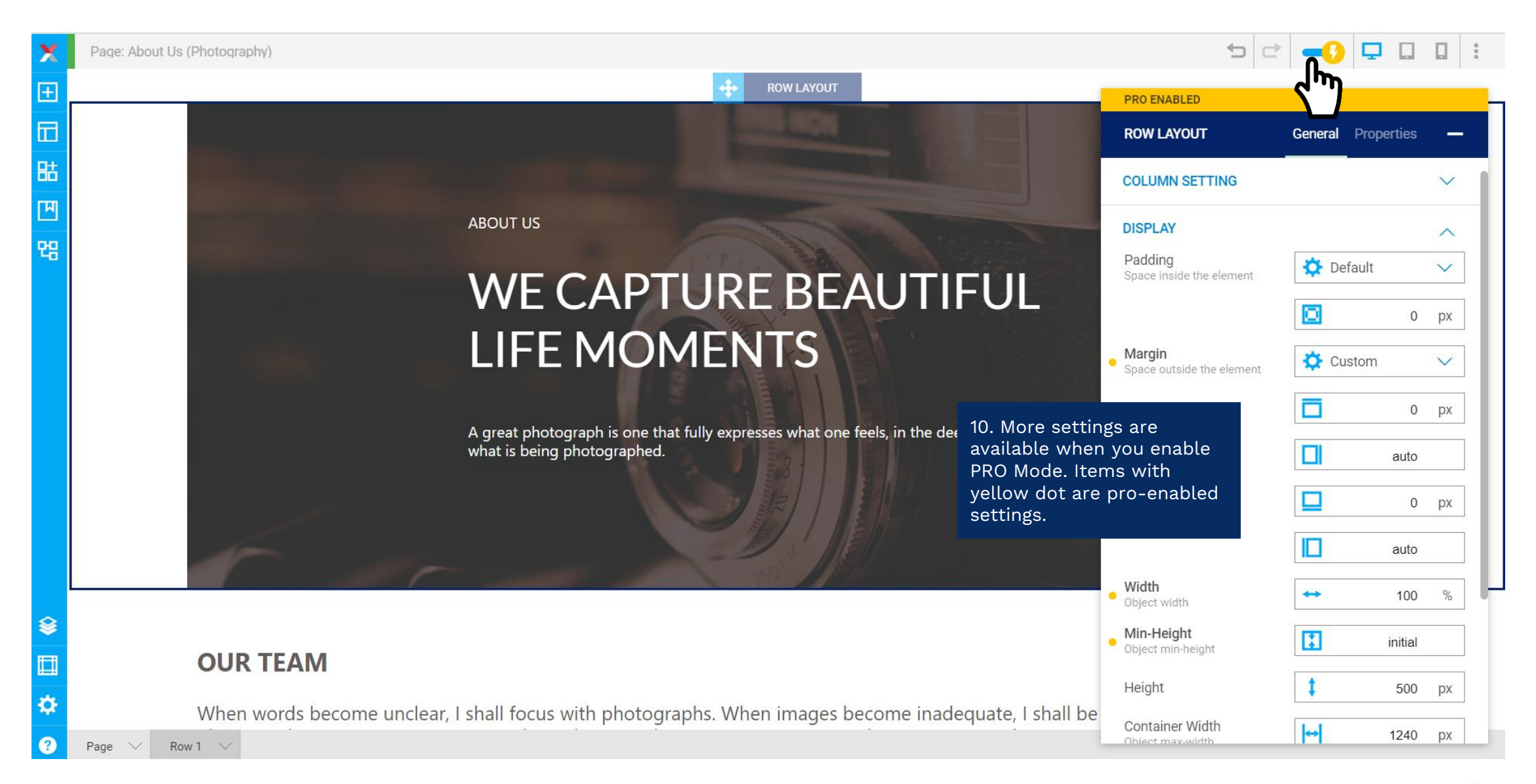

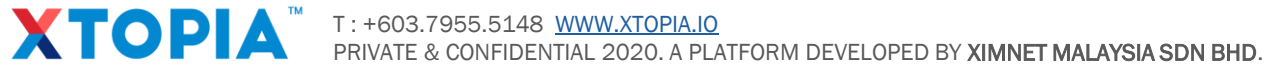

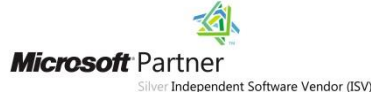

## **THANK YOU.**

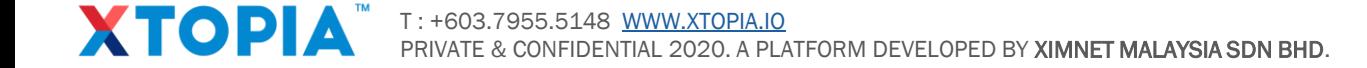

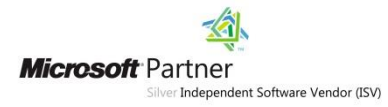